## Internet Explorer

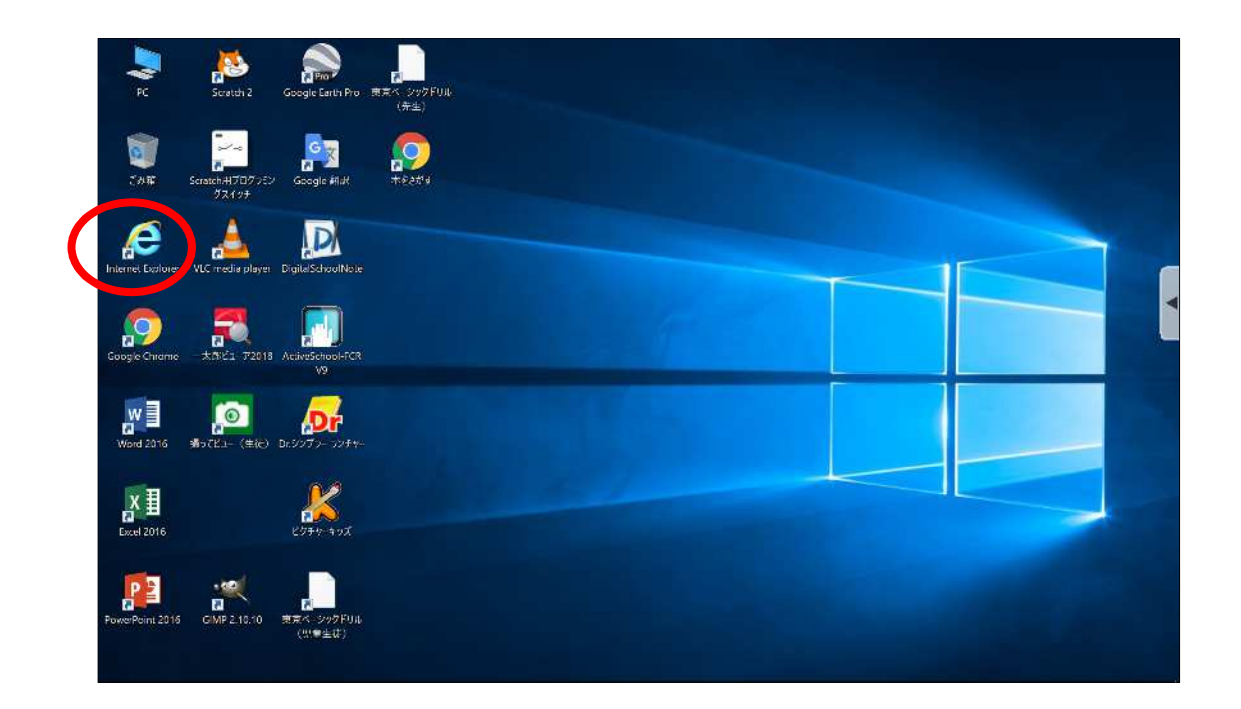

## Internet Explorer

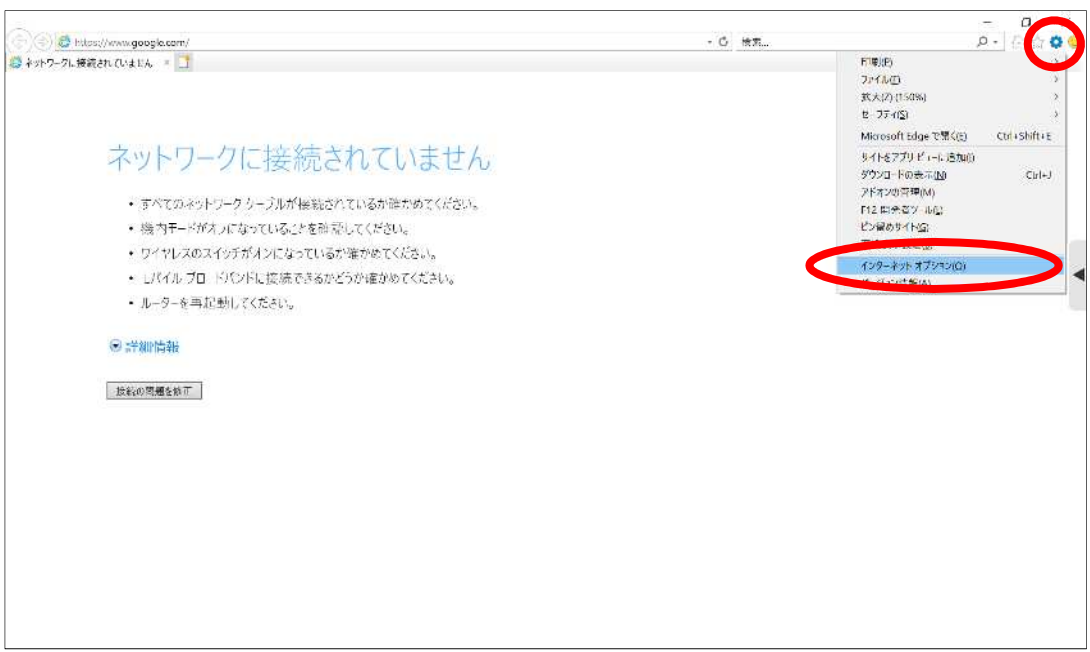

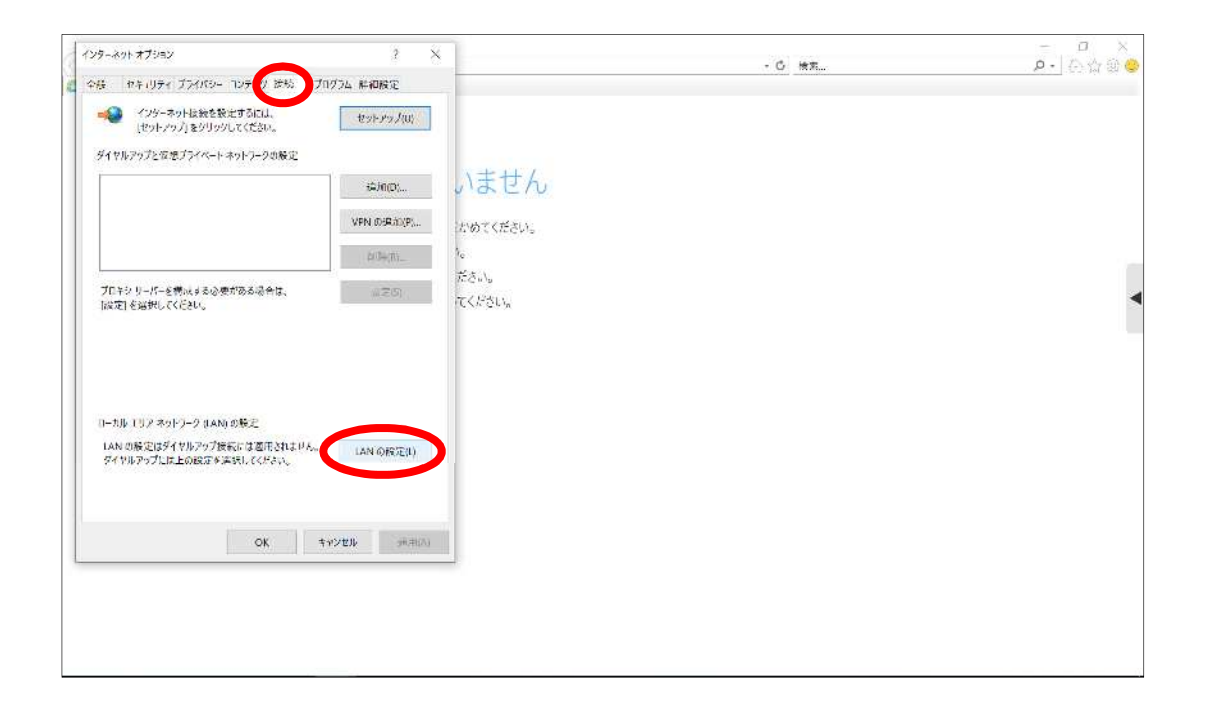

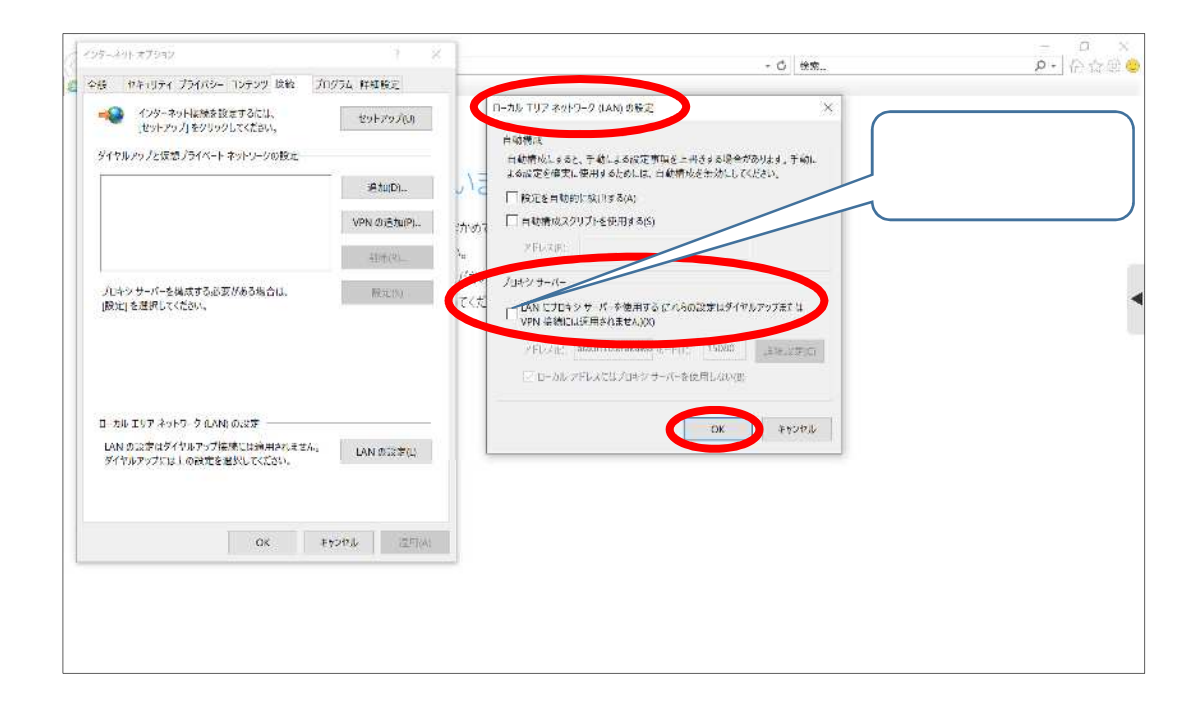

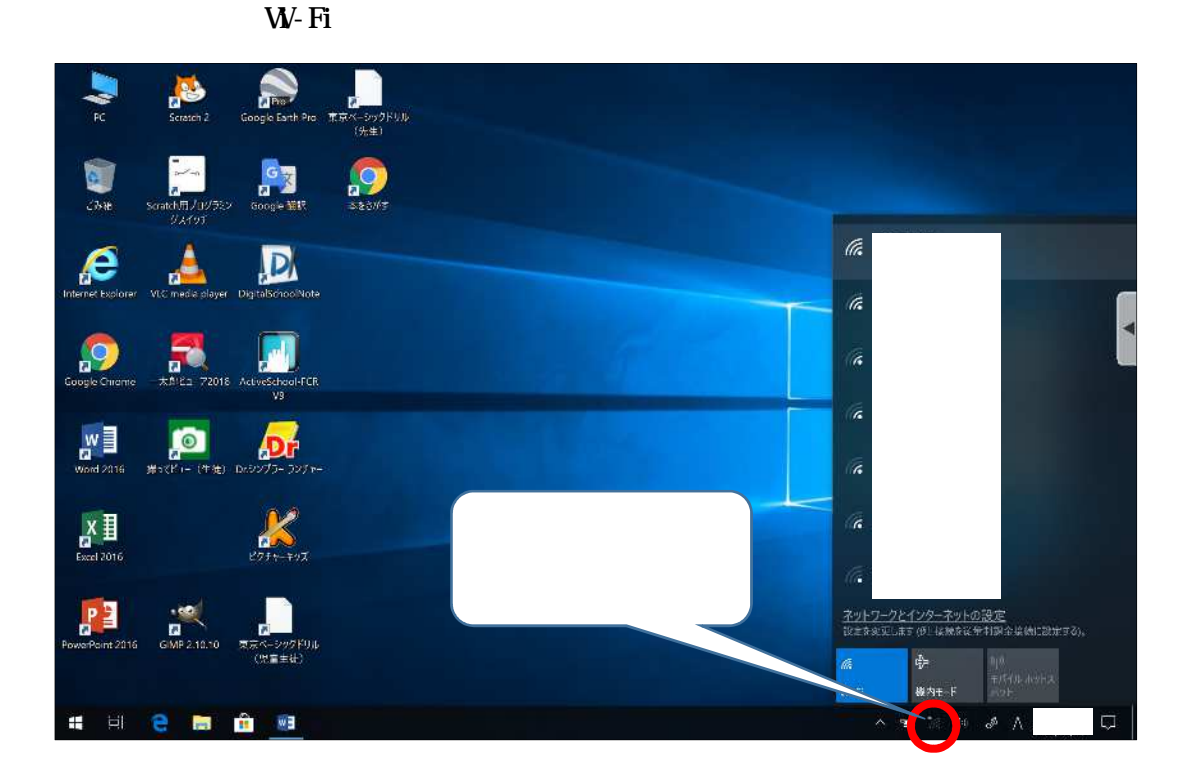

$$
W\!-\!Fi
$$

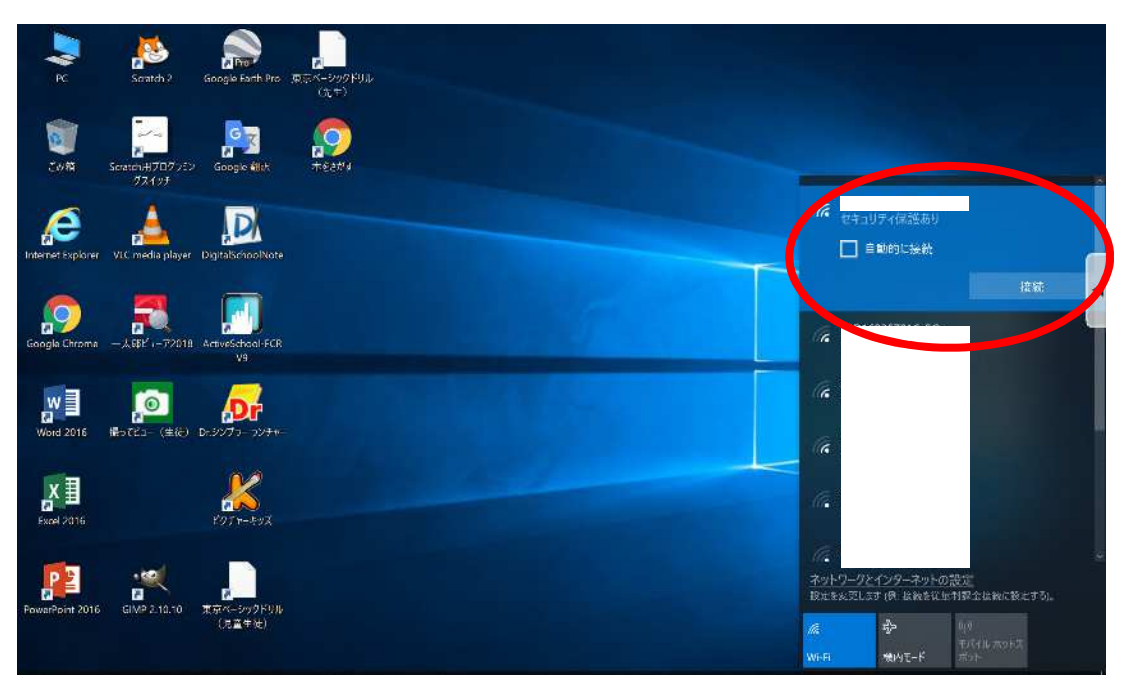

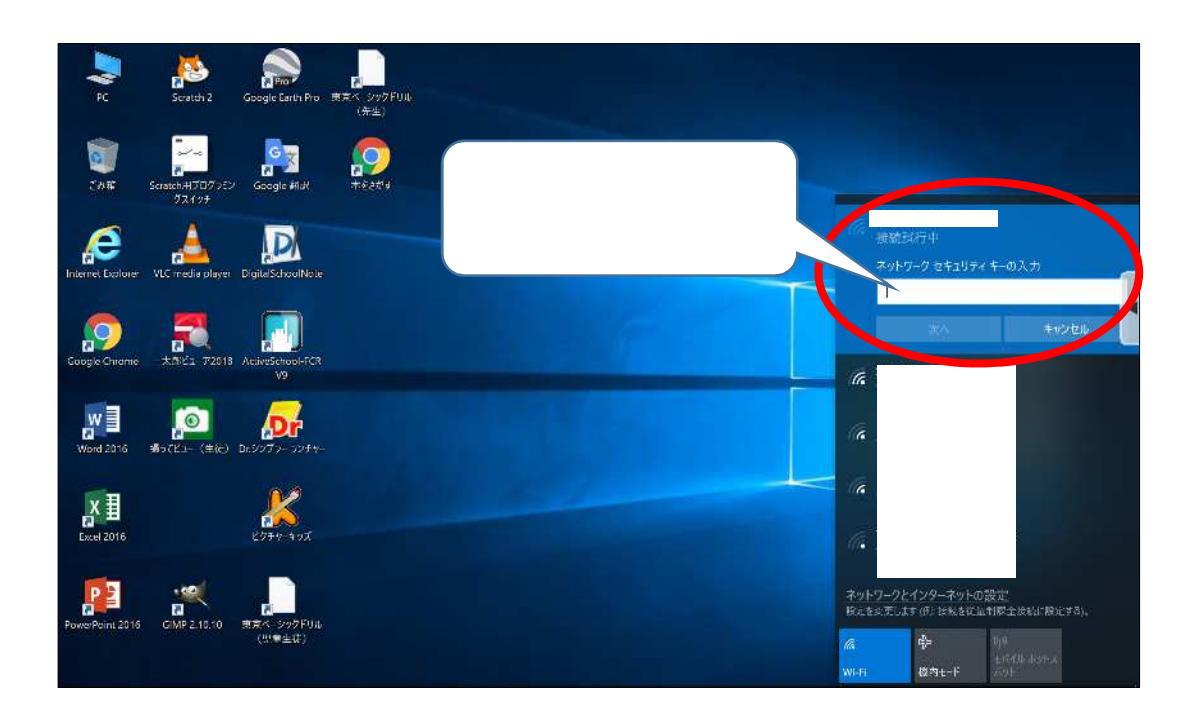

Google Chrome

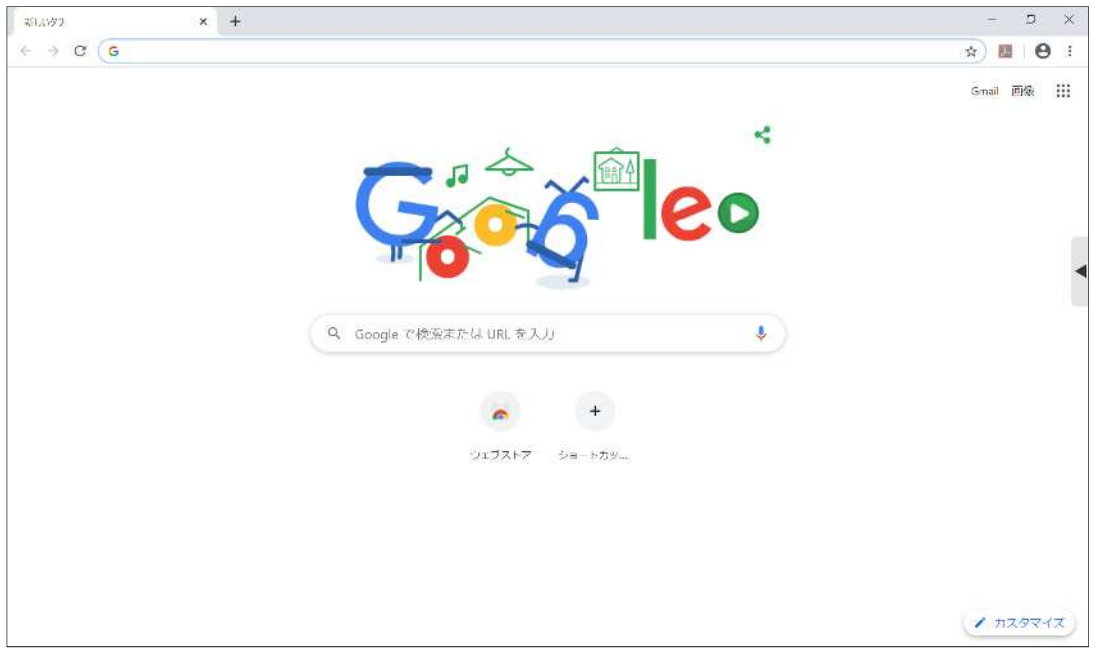

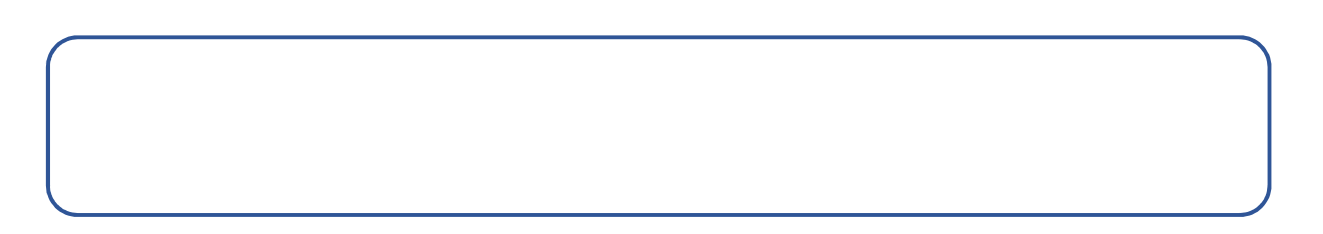